## The book was found

## **GO! With Windows 10 Getting Started (GO! For Office 2013)**

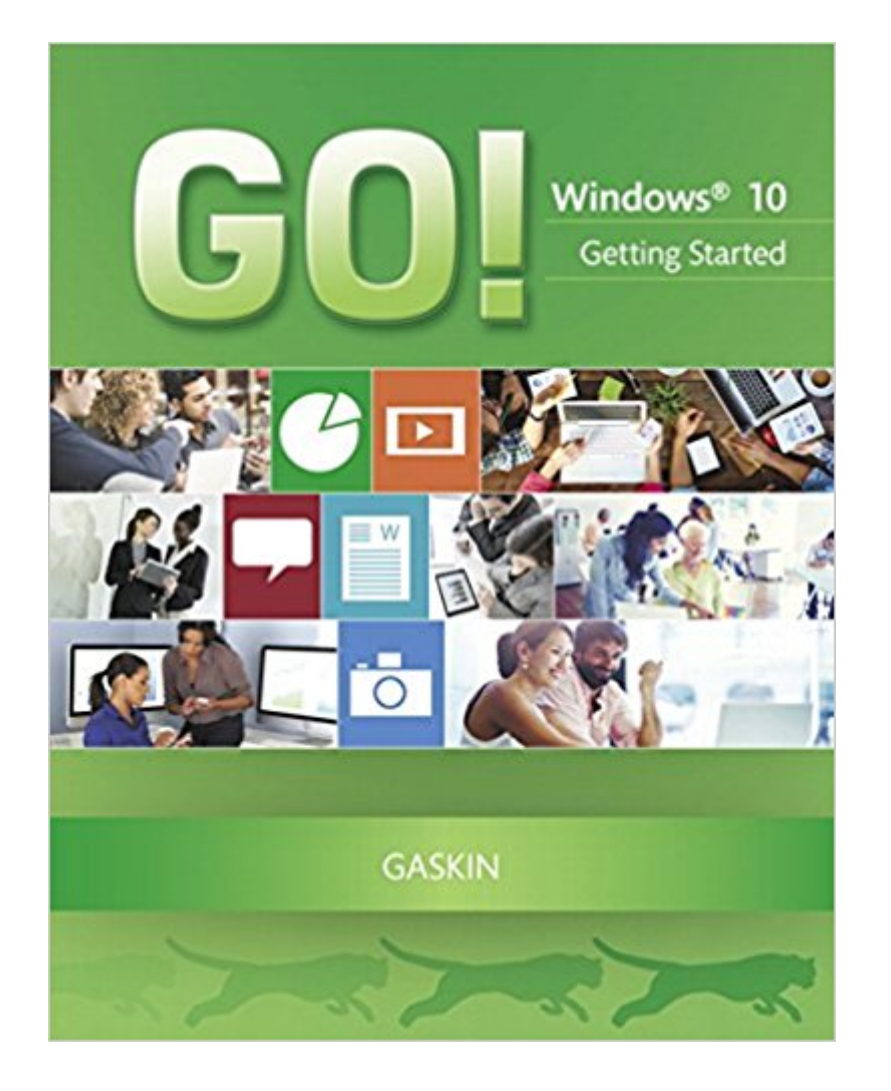

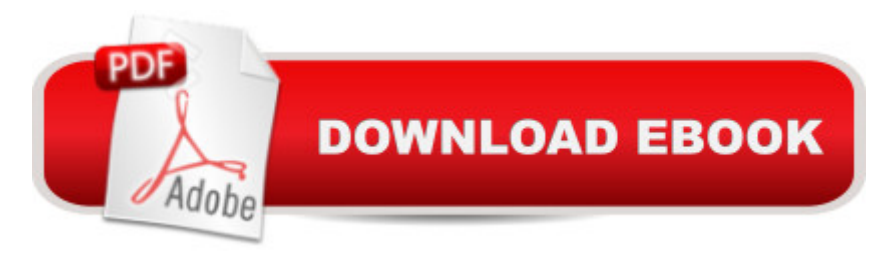

Teach the Windows 10 content YOU want in LESS TIME! This book provides a one-chapter overview of Windows 10.  $\hat{A}$  The primary goal of the  $\hat{A}$  GO! $\hat{A}$  Series, aside from teaching computer applications, is ease of implementation, with an approach that is based on clearly defined projects for students and a one-of-a-kind supplements package. The GO! series is the right solution for you and your students in todayâ ™s fast-moving, mobile environment. GO! focuses on todayâ ™s mobile worker wherever, whenever, and from whatever device. It covers Office Online, Office 365 collaboration, and touch devices, so students are prepared to work in any environment. Â Windows 10 is a new approach to operating systems for the more mobile world we live in. With Windows 10, apps, services, and content move across devices seamlessly, and updates will be delivered regularly. There are a variety of enhancements from Windows 10, and there are significant changes from Windows 7. To guide both new and experienced users of earlier versions, the GO! series takes project-based approach, which allows students to explore the core functionality of Windows 10, while learning how to use it effectively. Â

## **Book Information**

Series: GO! for Office 2013 Paperback: 112 pages Publisher: Pearson; 1 edition (October 25, 2015) Language: English ISBN-10: 013415407X ISBN-13: 978-0134154077 Product Dimensions: 8.4 x 0.2 x 10.2 inches Shipping Weight: 9.6 ounces (View shipping rates and policies) Average Customer Review: Be the first to review this item Best Sellers Rank: #1,171,596 in Books (See Top 100 in Books) #201 in Books > Computers & Technology > Operating Systems > Windows > Windows 10  $#1138$  in  $\hat{A}$  Books > Computers & Technology > Operating Systems > Windows > Windows Desktop #1233 in $\hat{A}$  Books > Textbooks > Computer Science > Operating Systems

## Download to continue reading...

Windows 10: Windows10 Mastery. The Ultimate Windows 10 Mastery Guide (Windows Operating [System, Windows 10 User G](http://ebooksupdate.com/en-us/read-book/5ME6a/go-with-windows-10-getting-started-go-for-office-2013.pdf?r=UPpgCAvMs7AhlagBpFETxxIvlu86rQCetUg9fZ6FaP0%3D)uide, User Manual, Windows 10 For Beginners, Windows 10 For Dummies, Microsoft Office) Your Office: Microsoft Access 2013, Comprehensive (Your Office for

Windows 10 Getting Started (GO! for Office 2013) Bundle: Illustrated Microsoft Office 365 & Office 2016: Fundamentals, Loose-leaf Version + MindTap Computing, 1 term (6 months) Printed Access Card ... Office 365 & Office 2016: Introductor Getting Started Making Metal Jewelry (Getting Started series) Getting Started with Geese (Getting Started with... Book 4) GO! with Microsoft Office 2013 Getting Started New Perspectives on Microsoft Office 2013 First Course, Enhanced Edition (Microsoft Office 2013 Enhanced Editions) Windows 10: The Ultimate Guide For Beginners (Windows 10 for dummies, Windows 10 Manual, Windows 10 Complete User Guide, Learn the tips and tricks of Windows 10 Operating System) Windows 8.1: Learn Windows 8.1 in Two Hours: The Smart and Efficient Way to Learn Windows 8.1 (Windows 8.1, Windows 8.1 For Beginners) Windows 10 Troubleshooting: Windows 10 Manuals, Display Problems, Sound Problems, Drivers and Software: Windows 10 Troubleshooting: How to Fix Common Problems ... Tips and Tricks, Optimize Windows 10) Windows 10: The Ultimate User Guide for Advanced Users to Operate Microsoft Windows 10 (tips and tricks, user manual, user guide, updated and edited, Windows ... (windows,guide,general.guide,all Book 4) Windows 8 Tips for Beginners 2nd Edition: A Simple, Easy, and Efficient Guide to a Complex System of Windows 8! (Windows 8, Operating Systems, Windows ... Networking, Computers, Technology) Windows® Group Policy Resource Kit: Windows Server $\hat{A}$ ® 2008 and Windows Vista $\hat{A}$ ®: Windows Server $\hat{A}$ ® 2008 and Windows Vista $\hat{A}$ ® Microsoft Windows Internals (4th Edition): Microsoft Windows Server 2003, Windows XP, and Windows 2000 Windows 10: The Ultimate Beginner's Guide - Learn How To Start Using Windows 10, Easy User Manual, Plus The Best Hidden Features, Tips And Tricks! (Windows ... Windows 10 Software, Operating System) A Beginner's Guide to AutoHotkey, Absolutely the Best Free Windows Utility Software Ever! (Third Edition): Create Power Tools for Windows XP, Windows Vista, ... and Windows 10 (AutoHotkey Tips and Tricks) Windows 10: The Ultimate Beginner's Guide How to Operate Microsoft Windows 10 (tips and tricks, user manual, user guide, updated and edited, Windows ... (windows,guide,general,guide,all) (Volume 3) Exploring Microsoft Access 2013, Comprehensive (Exploring for Office 2013)

**Dmca**